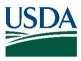

United States Department of Agriculture

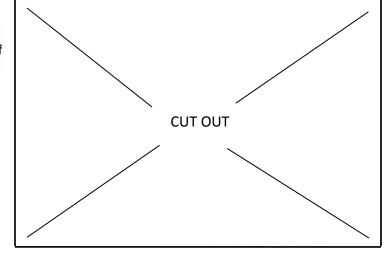

## Page 1 of 2

Inspection Aid No. 95 Evaluation of Dark Particles in Peanut Butter July 2016

This inspection aid is designed for use with the USDA PHOTOGRAPHIC GUIDES, ILLUSTRATING DEGREES OF DARK PARTICLE ALLOWANCE IN PEANUT BUTTER, in accordance with the INSTRUCTIONS FOR INSPECTION OF PEANUT BUTTER. THIS INSPECTION AID IS INTENDED TO BE PRINTED AS A TWO SIDED DOCUMENT.

## FOLD ALONG THIS LINE

## <u>STEP 1</u>

Using a spatula or flat knife, apply a uniform layer of peanut butter over the area outlined below. This thickness of the layer is considered correct when the lines of the reverse surface of the paper are barely visible over the entire outlined area.

## <u>STEP 2</u>

After applying the peanut butter, fold the upper half of the form down over the lower half, and view the peanut butter sample within the cutout area.

<u>STEP 3.</u>

When the cut-out area is in place over the sample, compare the peanut butter within the area with the photo-guides that illustrate the degree of dark particle allowances in Grade A and Grade B. Make the comparison on an over-all impression basis. <u>DO NOT COUNT THE PARTICLES.</u>